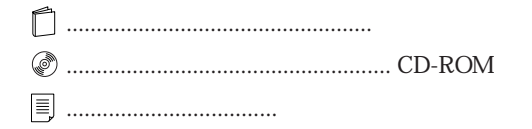

## FMV-DESKPOWER M3/557 Office 2000 Personal

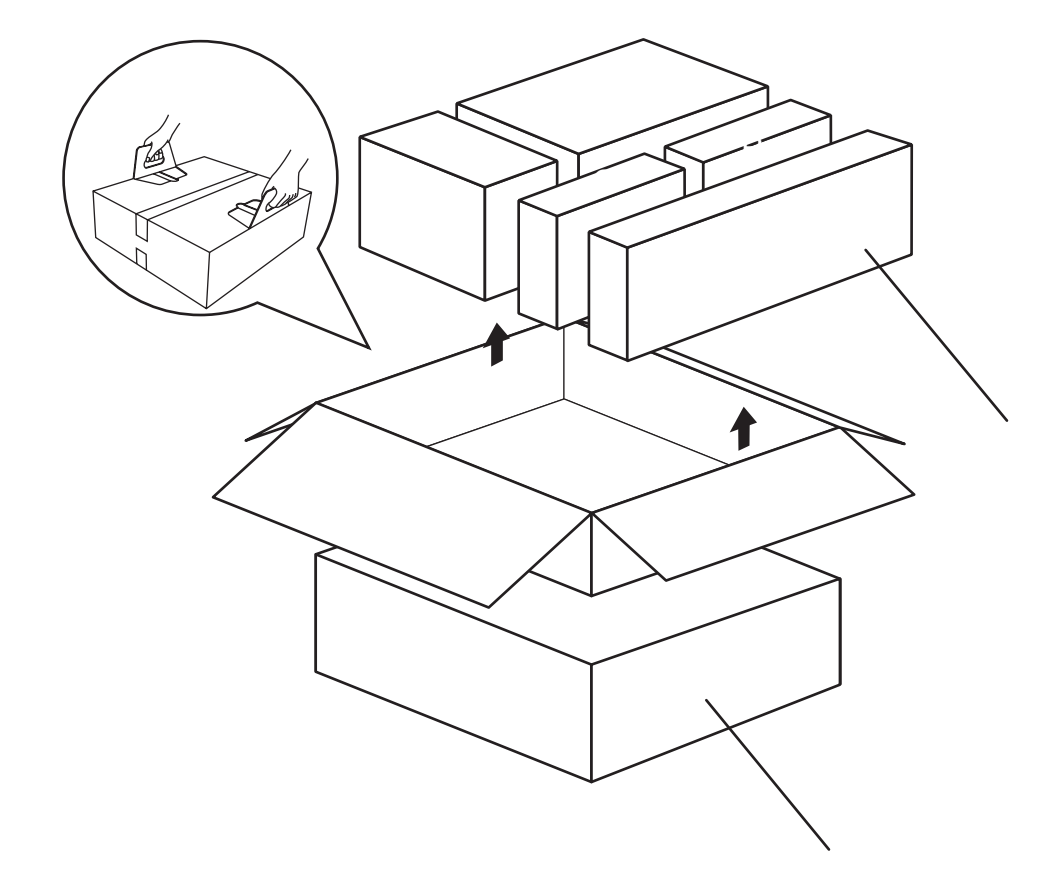

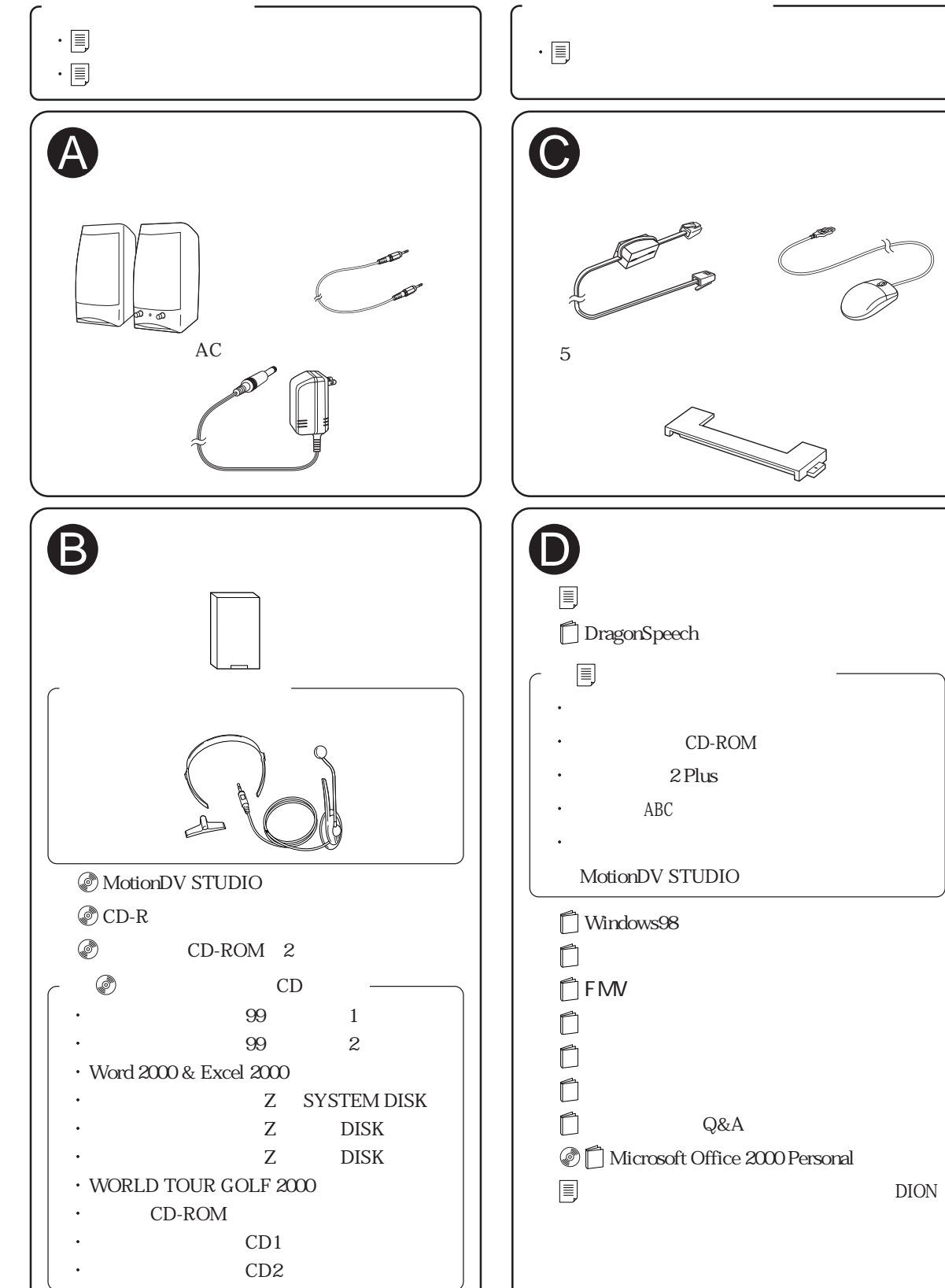

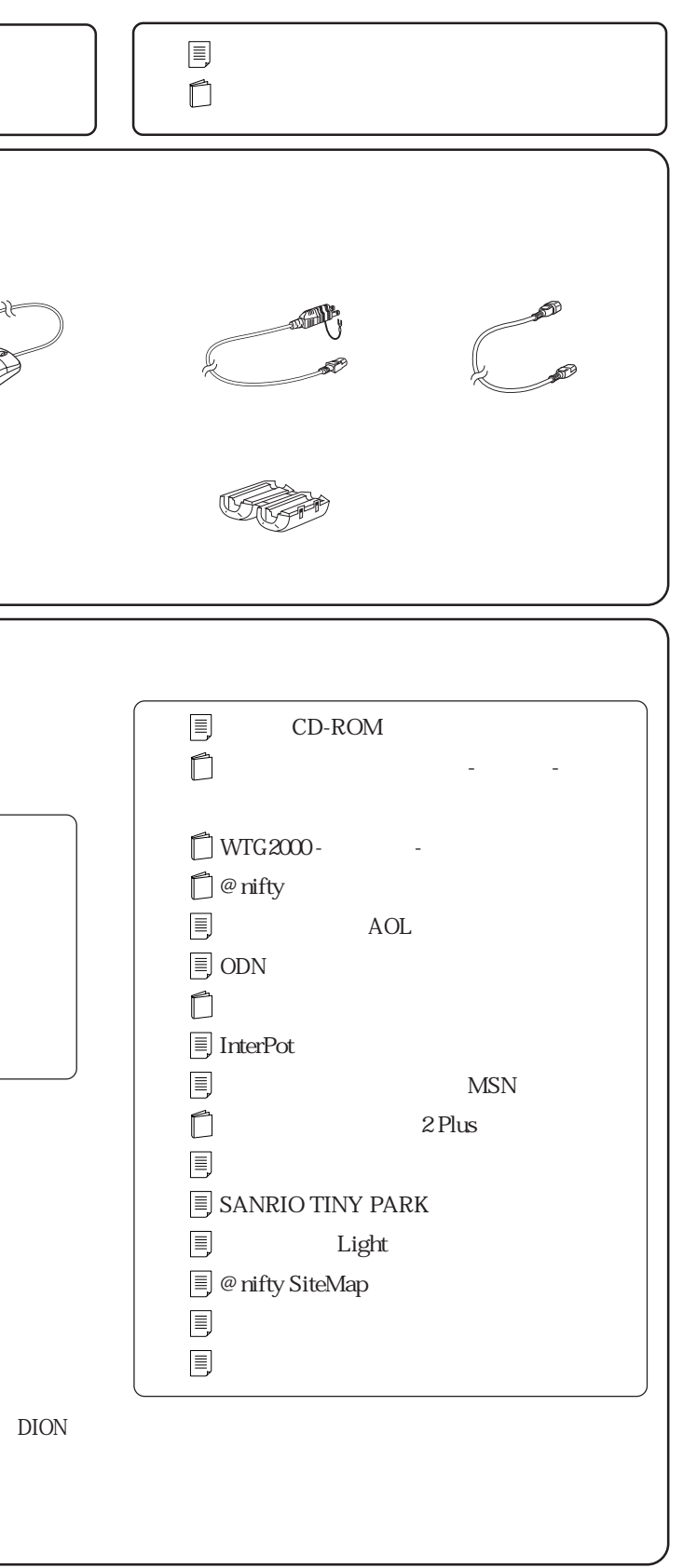